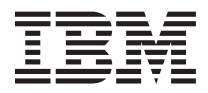

# **IBM Flex System SSD Expansion Kit**

Use the IBM® Flex System SSD Expansion Kit (option 00W0366) to add 1.8-inch solid state drive (SSD) capability to your IBM Flex System compute nodes, such as the IBM Flex System x222 compute node. The kit consists of a solid state drive mounting sleeve. Optional solid state drives are purchased separately.

For information about installing the solid state drive mounting sleeve, see "Installing a solid state drive mounting sleeve", in the *IBM Flex System x222 Compute Node Type 7916 Installation and Service Guide*.

For safety information, see the multilingual *Safety Information* document on the IBM *Documentation* CD.

 $\circ$ Solid-state drive mounting sleeve

# **Notices**

This information was developed for products and services offered in the U.S.A.

IBM may not offer the products, services, or features discussed in this document in other countries. Consult your local IBM representative for information on the products and services currently available in your area. Any reference to an IBM product, program, or service is not intended to state or imply that only that IBM product, program, or service may be used. Any functionally equivalent product, program, or service that does not infringe any IBM intellectual property right may be used instead. However, it is the user's responsibility to evaluate and verify the operation of any non-IBM product, program, or service.

IBM may have patents or pending patent applications covering subject matter described in this document. The furnishing of this document does not give you any license to these patents. You can send license inquiries, in writing, to:

*IBM Director of Licensing IBM Corporation North Castle Drive Armonk, NY 10504-1785 U.S.A.*

INTERNATIONAL BUSINESS MACHINES CORPORATION PROVIDES THIS PUBLICATION "AS IS" WITHOUT WARRANTY OF ANY KIND, EITHER EXPRESS OR IMPLIED, INCLUDING, BUT NOT LIMITED TO, THE IMPLIED WARRANTIES OF NON-INFRINGEMENT, MERCHANTABILITY OR FITNESS FOR A PARTICULAR PURPOSE. Some states do not allow disclaimer of express or implied warranties in certain transactions, therefore, this statement may not apply to you.

This information could include technical inaccuracies or typographical errors. Changes are periodically made to the information herein; these changes will be incorporated in new editions of the publication. IBM may make improvements and/or changes in the product(s) and/or the program(s) described in this publication at any time without notice.

Any references in this information to non-IBM websites are provided for convenience only and do not in any manner serve as an endorsement of those websites. The materials at those websites are not part of the materials for this IBM product, and use of those websites is at your own risk.

IBM may use or distribute any of the information you supply in any way it believes appropriate without incurring any obligation to you.

# **Warranty Information**

### **IBM Warranty Information**

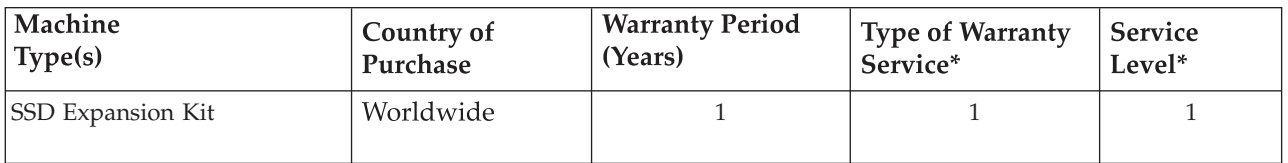

Types of Warranty Service: 1) Customer Replaceable Unit (CRU); 5) CRU and On-site; 6) CRU and Courier or Depot; 7) CRU and Customer Carry-in or Mail-in; 8) CRU and Machine Exchange. Service Levels: 1) Next Business Day (NBD), 9x5; 2) Same Business Day (SBD), 9x5; 3) Same Day, 24x7. \* See "Type of Warranty Service" and "Service Levels" in the IBM Statement of Limited Warranty for explanations of warranty service types and service levels.

You can obtain a copy of the IBM Statement of Limited Warranty for this product from the IBM Web site at http://www.ibm.com/servers/support/machine\_warranties/. The Statement of Limited Warranty is available on this site in 17 languages. The table above provides the product-specific information for "Part 3 - Warranty Information" of the Statement of Limited Warranty.

You can also obtain a copy of the Statement of Limited Warranty from your IBM Sales Representative or your IBM reseller. For IBM in Canada or the United States, call 1-800-IBM-SERV (or 1-800-426-7378). For IBM in the European Union (EU), Asia Pacific, and Latin America countries, contact IBM in that country or visit the IBM Directory of Worldwide Contacts at the following IBM Internet website: http://www.ibm.com/planetwide/.

#### Informace o záruce IBM

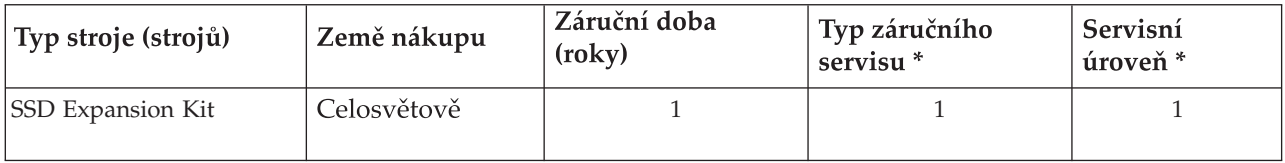

**Typy záručního servisu:** 1) CRU (Customer Replaceable Unit); 5) CRU and On-site; 6) CRU and **Servisní úrovně:** 1) Další pracovní den (Next Business Day, NBD), 9x5; 2) Stejný pracovní den Courier or Depot; 7) CRU and Customer Carry-in or Mail-in; 8) CRU and Machine Exchange. (Same Business Day, SBD), 9x5; 3) Stejný den (Same Day), 24x7.

 $^\ast$  Vysvětlení termínů "Typ záručního servisu" a "Servisní úroveň" najdete

v dokumentu *Prohlášení o omezené záruce*.

Dokument *Prohlášení o omezené záruce* pro tento produkt získáte na webové stránce IBM http://www.ibm.com/servers/support/machine\_warranties/. Dokument Prohlášení o omezené záruce je k dispozici v 17 jazykových verzích. Ve výše uvedené tabulce najdete informace specifické pro daný produkt, které se vztahují k části "Cást 3 - Informace o záruce" v dokumentu Prohlášení o omezené záruce.

Dokument Prohlášení o omezené záruce můžete získat také od vašeho zástupce IBM nebo prodejce IBM. V Kanadě nebo ve Spojených státech volejte 1-800-IBM-SERV (nebo 1-800-426-7378).

V zemích Evropské unie (EU), v zemích Asie a Pacifické oblasti a v zemích Latinské Ameriky kontaktujte IBM v dané zemi nebo navštivte adresář IBM celosvětových kontaktů na těchto webových stránkách IBM: http://www.ibm.com/planetwide/.

### IBM 保修信息

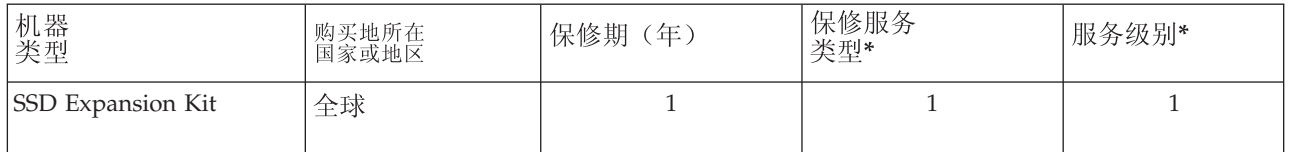

保修服务类型: 1) 客户可更换部件 (CRU) ; 5) CRU 和现场服务; 6) CRU 和专人取送或仓库维修; 7) CRU 和客户送修或邮寄送修; 8) CRU 和机器更换服务。

**服务级别:** 1)下一个工作日(NBD),9x5; 2)同一个工作日(SBD),9x5; 3)当天,24x7。 \* 请参阅 IBM 有限保证声明 中的"保修服务类型"和"服务级别", 获取保修服务类型和服务级别的说 明。

您还可以从以下 IBM Web 站点获得 IBM 有限保证声明 的副本:

http://www.ibm.com/servers/support/machine\_warranties/。该站点提供17种语言的有限保证声明。 上表提供该有限保证声明中 "第三部分 - 保修信息"的特定于产品的信息。

您还可以从 IBM 销售代表或 IBM 经销商处获得有限保证声明的副本。要联系加拿大或美国的 IBM 分支 机构, 请拨打电话 1-800-IBM-SERV (或 1-800-426-7378)。

要联系欧盟(EU)、亚太地区以及拉丁美洲国家或地区的 IBM 分支机构,请与所在国家或地区的 IBM 办事处联系或访问以下 IBM 网站: http://www.ibm.com/planetwide/。

#### IBM 保證資訊

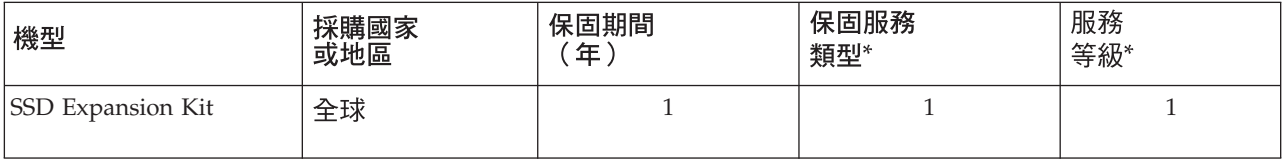

保固服務類型: 1) 客戶可自行更換組件 (CRU); 5) CRU 及站上; 6) CRU 及快遞或維修站; 7) CRU 及客戶親自送件或郵寄送件;8) CRU 及機器交換。服務等級:1) 營業日隔天 (NBD), 9x5; 2) 營業日當天 (SBD), 9x5; 3) 當天, 全年 24 小時無休。

\* 請參閱*「IBM 有限保證聲明 ,* 中的「保固服務類型 」及「服務等級 」,以取得保固服務類型 及服務等級的說明。

您可以從 IBM 網站取得本產品的「IBM 有限保證聲明」:

http://www.ibm.com/servers/support/machine warranties/ o

此網站提供17種語言之「有限保證聲明」。上表提供「有限保證聲明」中「第三部分 - 保證 資訊」的產品特定資訊。

您也可以向您的「IBM 業務代表」或 IBM 轉銷商索取「有限保證聲明」。若為加拿大或美國 之 IBM, 請電洽: 1-800-IBM-SERV (或 1-800-426-7378)。如需歐盟 (EU)、亞太地區及拉丁 美洲各國之 IBM 資訊,請聯絡該國家或地區之 IBM,或造訪 IBM 網站上的 IBM Directory of Worldwide Contacts: http://www.ibm.com/planetwide/ of

# Informations relatives à la garantie IBM

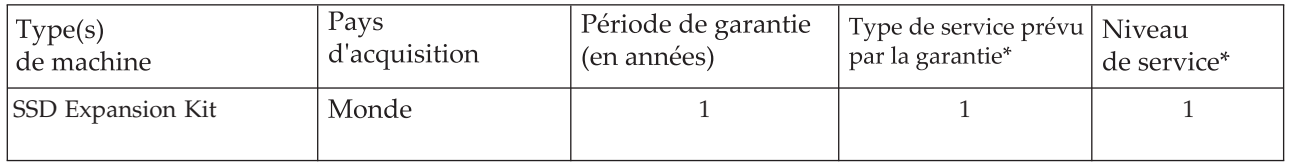

**Types de garantie :** 1) Unité remplaçable par l'utilisateur (CRU) ; 5) CRU et Service sur site ; 6) CRU et Service de collecte ou de dépôt ; 7) CRU et Service de livraison ou d'expédition par le client ; 8) CRU et Service de remplacement de Machine.

**Niveaux de service :** 1) Jour ouvré suivant (NBD), 9x5 ; 2) Même jour ouvré (SBD), 9x5 ; 3) Même jour, 24x7. \* Pour plus d'informations sur les types de garantie et les niveaux de service, voir "Type de garantie" et "Niveaux de service " dans la Déclaration de Garantie IBM.

Pour vous procurer un exemplaire de la Déclaration de Garantie IBM pour ce produit, rendez-vous sur le site Web d'IBM à l'adresse : http://www.ibm.com/servers/support/machine\_warranties/. La Déclaration de Garantie est disponible sur ce site dans 17 langues. Le tableau ci-dessus fournit les informations spécifiques au produit pour le "Chapitre 3 : Informations relatives à la Garantie " de la Déclaration de Garantie.

Pour vous procurer un exemplaire de la Déclaration de Garantie, contactez votre ingénieur commercial IBM ou votre revendeur IBM. Au Canada ou aux Etats-Unis, appelez le 1-800-IBM-SERV (ou 1-800-426-7378). Dans les pays de l'Union européenne (UE), de la zone Asie-Pacifique et d'Amérique latine, prenez contact avec IBM dans le pays où vous résidez ou visitez le site d'IBM Directory of Worldwide Contacts, à l'adresse suivante : http://www.ibm.com/planetwide/fr/.

#### **Informationen zum Herstellerservice von IBM**

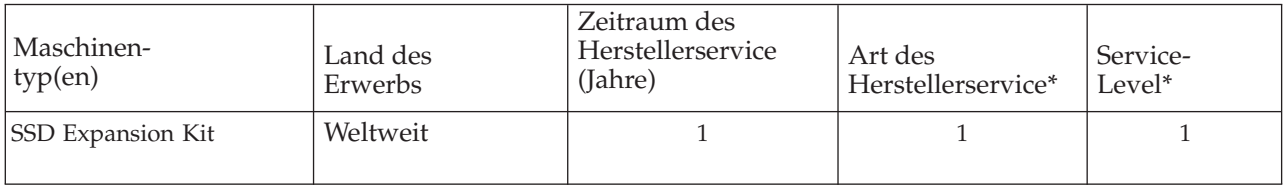

**Art des Herstellerservice:** 1) CRU-Service; 5) CRU-Service und Service vor Ort; 6) CRU-Service und Kurier- oder Aufbewahrungsservice; 7) CRU-Service und Anlieferung durch den Kunden oder Versand; 8) CRU-Service und Maschinenaustauschservice.

**Service-Levels:** 1) Am nächsten Arbeitstag (NBD), 9x5; 2) Am selben Arbeitstag (SBD), 9x5; 3) Am selben Tag, 24x7. \* Unter "Art des Herstellerservice" und "Service-Levels" im Dokument "Freiwilliger Herstellerservice"werden die verschiedenen Arten des Herstellerservice und die Service-Levels näher erläutert.

Ein Exemplar des Dokuments "Freiwilliger Herstellerservice" für dieses Produkt kann über die IBM Website http://www.ibm.com/servers/support/machine\_warranties/ heruntergeladen werden. Das Dokument steht auf dieser Site in 17 Sprachen zur Verfügung. Die obige Tabelle enthält die produktspezifischen Informationen für "Teil 3 - Informationen zum Herstellerservice".

Das Dokument "Freiwilliger Herstellerservice" ist auch beim zuständigen IBM Vertriebsbeauftragten oder IBM Reseller erhältlich. In Kanada und den Vereinigten Staaten von Amerika lautet die Telefonnummer des IBM Service wie folgt: 1-800-IBM-SERV (oder 1-800-426-7378). In den Ländern der Europäischen Union (EU), des asiatisch-pazifischen Raums und Lateinamerikas sollte sich der Kunde direkt an IBM vor Ort wenden oder die Kontaktinformationen im IBM Directory of Worldwide Contacts auf der folgenden IBM Internet-Website nachschlagen: http://www.ibm.com/planetwide/.

# ΙΒΜ - Πληροφορίες σχετικά με την Εγγύηση

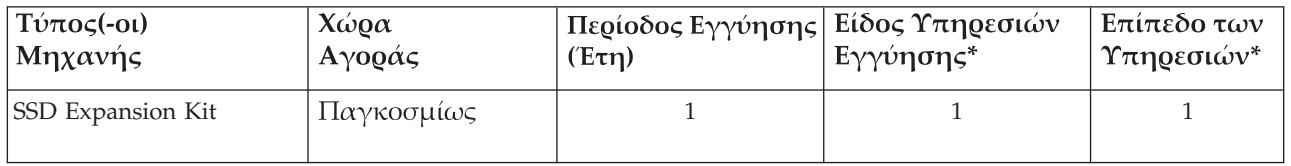

**Είδη Υπηρεσιών Εγγύησης:** 1) Υπηρεσίες Μονάδων Αντικαθιστώμενων από τον Πελάτη ("μονάδες CRU"), 5) Υπηρεσίες CRU και Επί Τόπου Υπηρεσίες, 6) Υπηρεσίες CRU και Υπηρεσίες Courier ή Depot, 7) Υπηρεσίες CRU και Υπηρεσίες με Μεταφορά ή Αποστολή από τον Πελάτη, 8) Υπηρεσίες CRU και Ανταλλαγής Μηχανής.

**Επίπεδα των Υπηρεσιών:** 1) Επόμενη Εργάσιμη Ημέρα (Next Business Day - NBD), 9x5, 2) Ίδια Εργάσιμη Ημέρα (Same Business Day - SBD), 9x5, 3) Ίδια Ημέρα, 24x7.

\* Ανατρέξτε στις ενότητες "Είδη Υπηρεσιών Εγγύησης" και "Επίπεδα των Υπηρεσιών" στη Δήλ*ωση Περιορισμένης Εγγύησης της IBM για* μια επεξήγηση των διαφόρων ειδών υπηρεσιών εγγύησης και επιπέδων υπηρεσιών.

Μπορείτε να αποκτήσετε ένα αντίγραφο της Δήλωσης Περιορισμένης Εγγύησης της IBM για αυτό το προϊόν από την ακόλουθη ιστοσελίδα της IBM στο Internet:

http://www.ibm.com/servers/support/machine\_warranties/.

Η Δήλωση Περιορισμένης Εγγύησης της IBM διατίθεται σε αυτή την ιστοσελίδα σε 17 γλώσσες. Στον παραπάνω πίνακα παρέχονται οι πληροφορίες για το συγκεκριμένο προϊόν για το "Μέρος 3 - Πληροφορίες σχετικά με την Εγγύηση" της Δήλωσης Περιορισμένης Εγγύησης.

Μπορείτε επίσης να αποκτήσετε ένα αντίγραφο της Δήλωσης Περιορισμένης Εγγύησης από τον Εκπρόσωπο Πωλήσεων της IBM ή το μεταπωλητή προϊόντων της IBM. Για να επικοινωνήσετε με την IBM στον Καναδά ή στις Ηνωμένες Πολιτείες, καλέστε τον αριθμό 1-800-IBM-SERV (ή 1-800-426-7378). Για να επικοινωνήσετε με την IBM στην Ευρωπαϊκή Ένωση (ΕΕ), στην

Ασία/Ειρηνικός και στις χώρες της Λατινικής Αμερικής, απευθυνθείτε στα τοπικά γραφεία της IBM στη συγκεκριμένη χώρα ή επισκεφθείτε τον κατάλογο "IBM Directory of Worldwide Contacts" στην ακόλουθη ιστοσελίδα της IBM στο Internet: http://www.ibm.com/planetwide/.

### **Informazioni di Garanzia di IBM**

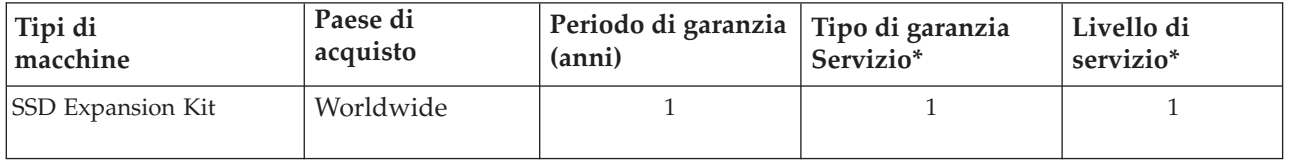

**Tipi di garanzia di servizio:** 1) Customer Replaceable Unit (CRU); 5) CRU e On-site; 6) CRU e

Courier o Depot; 7) CRU e Customer Carry-in o Mail-in; 8) CRU e Machine Exchange.

**Livelli di servizio:** 1) Next Business Day (NBD), 9x5; 2) Same Business Day (SBD), 9x5; 3) Same Day, 24x7. **\*** Fare riferimento a "Tipo di servizio di garanzia" e a "Livelli di servizio" nell' *IBM Statement of Limited Warranty* per informazioni sui tipi di servizi di garanzia e sui livelli di servizio.

E possibile ottenere una copia dell'*IBM Statement of Limited Warranty* per questo prodotto dal sito Web IBM all'indirizzo http://www.ibm.com/servers/support/machine\_warranties/. La Statement of Limited Warranty è disponibile su questo sito in 17 lingue. La tabella precedente fornisce le informazioni specifiche del prodotto per "Parte 3 - Informazioni sulla garanzia" della Statement of Limited Warranty.

È inoltre possibile ottenere una copia della Statement of Limited Warranty dal rappresentante IBM o dal rivenditore IBM. Per IBM in Canada o negli Stati Uniti, contattare 1-800-IBM-SERV (o 1-800-426-7378). Per IBM in Europa (EU), Asia Pacifico e America latina, contattare IBM in quel paese oppure visitare la IBM Directory of Worldwide Contacts sul sito Web IBM all'indirizzo: http://www.ibm.com/planetwide/.

#### **IBM 保証情報**

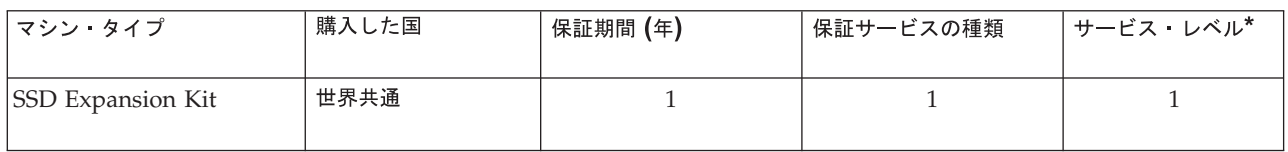

保証サービスの種類: 1) カスタマー交換可能ユニット (CRU); 5) CRU と オンサイト・サービス; 6) CRU とクーリエ・サービス; 7) CRU と持ち込みまたは郵送サービス; 8) CRU と機械交換サービス サービス・レベル: 1) Next Business Day (NBD)、9 時間×週 5 日; 2) Same Business Day (SBD)、 9時間×週5日; 3) Same Day、24 時間×週7日

\*保証サービスの種類とサービス・レベルの説明については、「IBM 保証の内容と制限」の 「保証サービスの種類」と「保証サービスのサービス・レベル」を参照してください。

本製品向けの「IBM 保証の内容と制限」のコピーは、IBM Web サイト (http://www.ibm.com/servers/support/machine\_warranties/) から入手可能です。 上記のサイトでは、「保証の内容と制限」が、17 カ国語で表示されます。 上の表では、「保証の内容と制限」の『第3章 - 保証情報』にある製品固有の情報を示しています。

「保証の内容と制限」のコピーは、IBM営業担当員あるいは販売店から入手いただくことも 可能です。カナダまたは米国では、1-800-IBM-SERV (または 1-800-426-7378) に電話して ください。EU 諸国、アジア太平洋諸国、およびラテンアメリカ諸国の IBM の場合、それぞれの 国の IBM にお問い合わせいただくか、または次の IBM インターネット Web サイトにある IBM Directory of Worldwide Contacts をご覧ください。http://www.ibm.com/planetwide/

### IBM 보증 정보

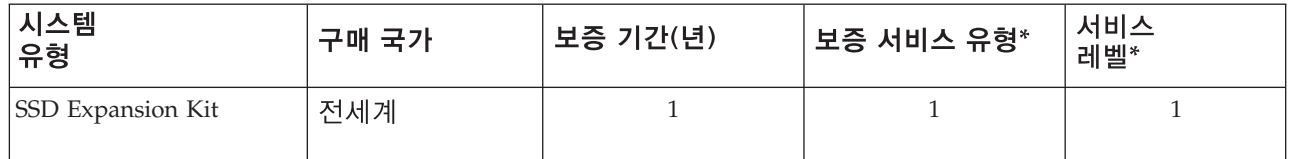

보증 서비스 유형: 1) 고객 교체 가능 장치(CRU) 5) CRU 및 현장 방문 6) CRU 및 특급 배송 또는 디포(Depot) 7) CRU 및 고객 직접 운송 또는 택배 접수 8) CRU 및 시스템 교체

서비스 레벨: 1) 익영업일(NBD), 9x5 2) 당일 영업일(SBD), 9x5 3) 당일, 24x7 \* 보증 서비스 유형 및 서비스 레벨에 대한 자세한 내용은 IBM 제한 보증서의 "보증 서비스 유형"의 "서비스 레벨"을 참조하십시오.

이 제품에 대한 IBM 제한 보증서는 IBM 웹 사이트

(http://www.ibm.com/servers/support/machine warranties/)에서 얻을 수 있습니다. 제한 보증서는 이 사이트에서 17개국 언어로 제공됩니다. 위 표는 제한 보증서의 "3부 - 보증 정보"에 대한 제품별 정보를 제공합니다.

IBM 영업 대표 또는 IBM 리셀러를 통해 제한 보증서를 얻을 수도 있습니다. 캐나다 또는 미국 IBM의 경우 1-800-IBM-SERV 또는 1-800-426-7378로 문의하십시오. 유럽 연합(EU), 아시아 태평양 및 라틴 아메리카 국가의 경우 해당 국가의 IBM에 무의하거나. 다음 IBM 인터넷 웹 사이트에서 IBM 전세계 연락처를 방문하십시오. http://www.ibm.com/planetwide/

#### **IBM garantijos informacija**

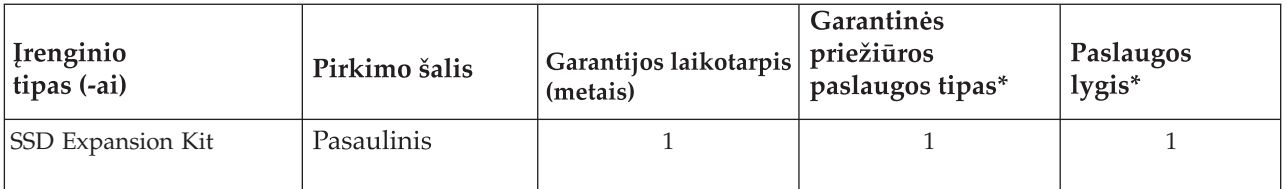

Garantinės priežiūros paslaugų tipai: 1) Kliento keičiamos dalys (CRU); 5) CRU ir priežiūros paslauga, teikiama vietoje; 6) CRU ir kurjerio arba saugojimo paslauga; 7) CRU ir kliento atgabenimo ar atsiuntimo paslauga; 8) CRU ir Įrenginio keitimo paslauga.

Paslaugos lygiai: 1) Kitą darbo dieną (NBD), 9x5; 2) Tą pačią darbo dieną (SBD), 9x5; 3) Tą pačią dieną, 24x7. \* Paaiškinimus apie garantinės priežiūros paslaugos tipus ir paslaugų lygius žr. IBM ribotos garantijos pareiškimo skyriuose "Garantinės priežiūros paslaugos tipas" ir "Paslaugos lygiai".

IBM ribotos garantijos pareiškimo kopiją galite įsigyti IBM žiniatinklio svetainėje http://www.ibm.com/servers/support/machine warranties/. Ribotos garantijos pareiškimas svetainėje pateikiamas 17 kalbų. Aukščiau esančioje lentelėje pateikiama Ribotos garantijos pareiškimo skyriaus "3 dalis – garantijos informacija" specifinė produkto informacija.

Ribotos garantijos pareiškimo kopiją taip pat galite įsigyti iš IBM pardavimo atstovo arba IBM perpardavejo. Kanadoje arba Jungtinėse Amerikos Valstijose IBM skambinkite 1-800-IBM-SERV (arba 1-800-426-7378). Europos Sąjungos (ES), Azijos ir Ramiojo vandenyno regiono bei Lotynų Amerikos šalyse susisiekite su tos šalies IBM padaliniu arba apsilankykite IBM pasaulio kontaktų kataloge, kuris yra šioje IBM interneto svetainėje: http://www.ibm.com/planetwide/.

# Informacje gwarancyjne IBM

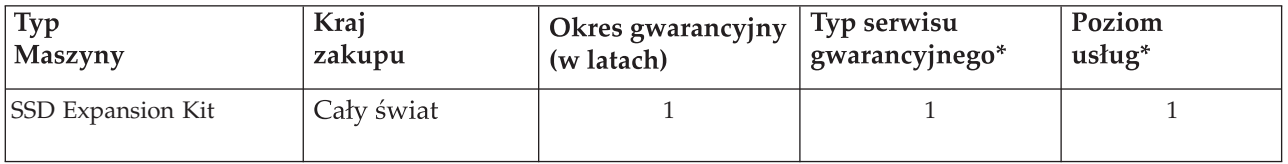

**Typy serwisu gwarancyjnego:** 1) Części wymieniane przez Klienta (Customer Replaceable Units, zwane **Poziomy świadczenia serwisu:** 1) następny dzień roboczy, 9x5; 2) ten sam dzień roboczy, 9x5; 3) ten sam dzień, 24x7. dalej "Częściami CRU"); 5) Części CRU wymieniane na miejscu u Klienta; 6) Części CRU i serwis wysyłkowy lub kurierski; 7) Części CRU i serwis z wysyłką lub transportem przez Klienta; 8) Części CRU i wymiana maszyny. \* Typy serwisu gwarancyjnego oraz poziomy usług zostały wyjaśnione w paragrafach: "Typ serwisu gwarancyjnego" i "Poziomy usług" Warunków Ograniczonej Gwarancji IBM.

Egzemplarz Warunków Ograniczonej Gwarancji dla tego produktu można pobrać z serwisu WWW IBM, znajdującego się pod adresem http://www.ibm.com/servers/support/machine\_warranties/.Warunki Ograniczonej Gwarancji są tam dostępne w 17 językach. Powyższa tabela zawiera informacje specyficzne dla produktu, uzupełniające "Część 3 - Informacje gwarancyjne"Warunków Ograniczonej Gwarancji.

EgzemplarzWarunków Ograniczonej Gwarancji można otrzymać od przedstawiciela handlowego IBM lub reselera IBM.W Kanadzie i w Stanach Zjednoczonych należy zadzwonić pod numer 1-800-IBM-SERV (1-800-426-7378).W krajach Unii Europejskiej,AzjiWschodniej iAmeryki Łacińskiej należy skontaktować się z oddziałem IBM w danym kraju lub skorzystać z wykazu danych kontaktowych IBM na świecie (IBM Directory ofWorldwide Contacts) pod adresem: http://www.ibm.com/planetwide/.

## Informações sobre a Garantia da IBM

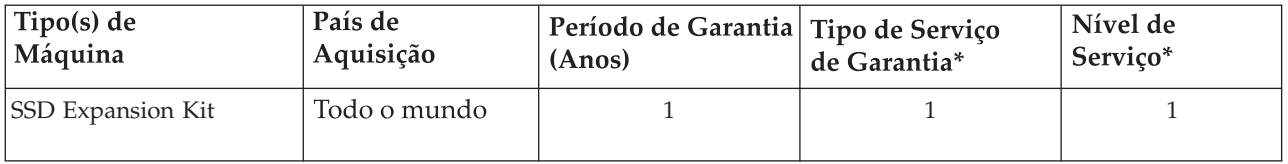

**Tipos de Serviço de Garantia:** 1) Unidade Substituível pelo Cliente (CRU); 5) CRU e no Local (On-site); 6) CRU e Correio Expresso ou Recolha; 7) CRU e Entrega ou Envio para a Entidade Reparadora; 8) CRU e Troca deMáquinas.

**Níveis de Serviço:** 1) No dia útil seguinte (DUS), 9x5; 2) No mesmo dia útil (MDU), 9x5; 3) No mesmo dia, 24x7. **\*** Para obter uma explicação dos tipos de serviço de garantia e dos níveis de serviço, consulte "Tipo de Serviço de Garantia" e "Níveis de Serviço" na *Declaração de Garantia Limitada IBM.*

Poderá obter uma cópia da *Declaração de Garantia Limitada IBM* referente a este produto no sítio da Web da IBM em http://www.ibm.com/servers/support/machine\_warranties/.ADeclaração de Garantia Limitada está disponível neste sítio em 17 idiomas.A tabela anterior fornece as informações específicas sobre o produto para a "Parte 3 - Informações Sobre a Garantia" da Declaração de Garantia Limitada.

Poderá igualmente obter uma cópia da Declaração de Garantia Limitada junto do seu Representante de Vendas ou revendedor IBM. Para contactar a IBM no Canadá ou nos E.U.A., ligue 1-800-IBM-SERV (ou 1-800-426-7378). Para contactar a IBM na União Europeia (UE), Ásia e Pacífico, e países daAmérica Latina, contacte a IBM do respectivo país ou visite o Directório IBM de Contactos Mundiais no seguinte sítio da Web da IBM:http://www.ibm.com/planetwide/.

#### **Гарантийная информация IBM**

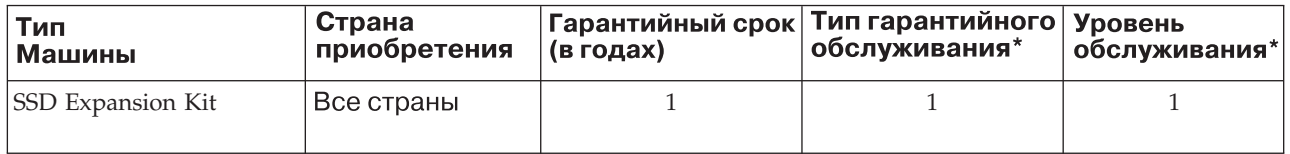

Типы Гарантийного Обслуживания: 1) Блоки, Заменяемые Заказчиком ("CRU"); 5) СRU и Обслуживание на Месте; 6) СRU и Курьерские или Складские Услуги; 7) CRU и Обслуживание при Доставке или Пересылке по Почте Силами Заказчика; 8) CRU и Обслуживание с Заменой Машины.

**Уровни обслуживания:** 1) На следующий рабочий день (Next Business Day - NBD), 9x5; 2) В тот же рабочий день (Same Business Day - SBD), 9x5; 3) В тот же день (Same Day - SD), 24x7.

\* Описание типов и уровней гарантийного обслуживания приведено в разделах "Типы Гарантийного Обслуживания" и "Уровни обслуживания" Положения IBM об Ограниченной Гарантии.

Вы можете получить копию Положения IBM об Ограниченной Гарантии для данного продукта с Web-сайта http://www.ibm.com/servers/support/machine warranties/. На этом сайте приведены версии Положения IBM об Ограниченной Гарантии на 17 языках. В вышеприведенной таблице содержится информация раздела "Часть 3 - Информация о Гарантии" Положения об Ограниченной Гарантии, относящаяся к этому продукту.

Копию Положения об Ограниченной Гарантии могут также предоставить торговый представитель или реселлер IBM. В Канаде или в США звоните в IBM по телефону 1-800-IBM-SERV (или 1-800-426-7378). Чтобы связаться с IBM в странах Европейского Союза (ЕС), Азии и Тихоокеанского бассейна, а также Латинской Америки, обращайтесь в офисы IBM в этих странах или посетите Международный каталог контактов IBM (IBM Directory of Worldwide Contacts) на следующем Web-сайте IBM: http://www.ibm.com/planetwide/.

## **IBM-ove garancijske informacije**

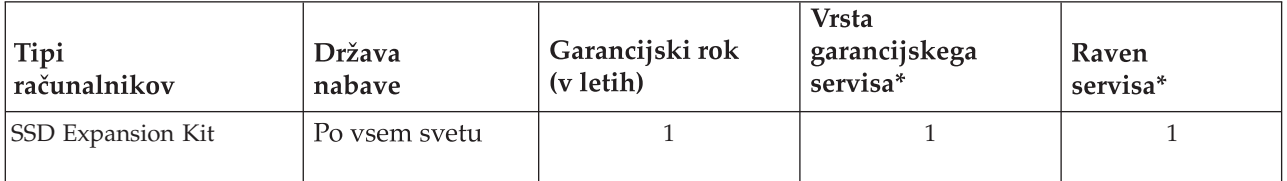

**Vrste garancijskega servisa:** 1) Enota, ki jo zamenja stranka (CRU); 5) CRU in pri stranki; 6) CRU in kurirska služba ali skladišče; 7) CRU in strankina dostava ali pošiljanje po pošti; 8) CRU in zamenjava računalnika.

**Ravni servisa:** 1) Naslednji poslovni dan (NBD), 9x5; 2) Isti poslovni dan (SBD), 9x5; 3) Isti dan 24x7. \* Razlage vrst garancijskega servisa in ravni servisa boste našli v razdelkih "Vrsta garancijskega servisa" in "Ravni servisa" v IBM-ovi izjavi o omejeni garanciji.

Naročnik lahko pridobi kopijo IBM-ove izjave o omejeni garanciji za ta izdelek na IBM-ovem spletnem mestu na naslovu http://www.ibm.com/servers/support/machine\_warranties/. Izjava o omejeni garanciji je na tem spletnem mestu na voljo v 17 jezikih. Zgornja tabela podaja informacije, specifične za izdelek, za "3. del - Garancijske informacije" iz izjave o omejeni garanciji.

Naročnik lahko pridobi kopijo izjave o omejeni garanciji tudi pri svojem IBM-ovem prodajnem predstavniku ali IBM-ovem prodajalcu. Za IBM v Kanadi ali v Združenih državah Amerike naj stranke pokličejo na številko 1-800-IBM-SERV (ali 1-800-426-7378). Za IBM v Evropski uniji (EU), v pacifiškem delu Azije in v državah Latinske Amerike naj se stranke obrnejo na IBM v tej državi ali pa naj obiščejo IBM-ov imenik svetovnih stikov na naslednjem IBM-ovem spletnem mestu: http://www.ibm.com/planetwide/.

#### **Información de garantía de IBM**

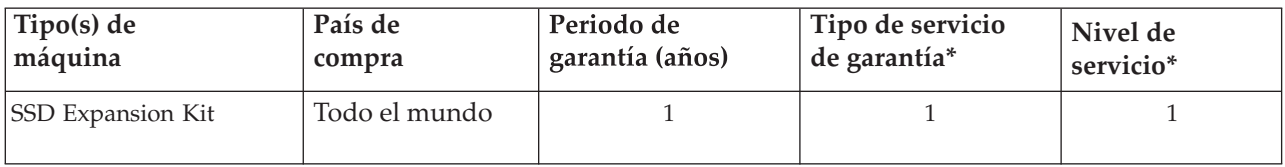

**Tipos de servicios de garantía:** 1) Unidad reemplazable por el cliente (CRU); 5) CRU y servicio in situ; 6) CRU y servicio de mensajero o depósito; 7) CRU y servicios centralizados; 8) CRU e intercambio de máquina.

**Niveles de servicio:** 1) Siguiente día laborable (NBD), 9x5; 2) Mismo día laborable (SBD), 9x5; 3) Mismo día, 24x7. **\*** Consulte "Tipos de servicios de garantía" y "Niveles de servicio" en la *Declaración de garantía limitada de IBM* para consultar las explicaciones de los tipos de servicios de garantía y niveles de servicio.

Puede obtener una copia de la *Declaración de garantía limitada de IBM* de este producto en el sitio web http://www.ibm.com/servers/support/machine\_warranties/. La Declaración de garantía limitada está disponible en este sitio en 17 idiomas. La tabla anterior proporciona información específica del producto para la "Parte 3 - Información sobre la garantía" de la Declaración de garantía limitada.

También puede obtener una copia de la Declaración de garantía limitada a través de su representante comercial de IBM o distribuidor de IBM. Para IBM de Canadá o Estados Unidos, llame al 1-800-IBM-SERV (o 1-800-426-7378). Para IBM de la Unión Europea (UE), Asía-Pacífico y América Latina, póngase en contacto con IBM del país o visite el Directorio de contacto IBM en el mundo en el siguiente sitio web de IBM: http://www.ibm.com/planetwide/.

### **IBM Garanti Bilgileri**

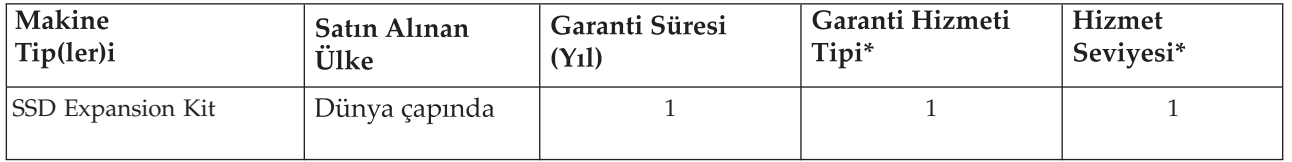

**Garanti Hizmeti Tipleri:** 1) Müşteri Tarafından Değiştirilebilir Birim (CRU); 5) CRU ve Müşteri Yerinde Teslim; 6) CRU ve Kurye veya Depo; 7) CRU ve Müşteri Tarafından Teslim veya Posta ile Teslim; 8) CRU ve Makine Değiştirme Hizmeti.

**Hizmet Seviyeleri:** 1) Sonraki Işgünü (NBD), 9x5; 2) Aynı Işgünü Içinde (SBD), 9x5; 3) Aynı Gün, 24x7. \* Garanti hizmeti tiplerine ve hizmet seviyelerine ilişkin ayrıntılı bilgi almak için *IBM Sınırlı Garanti Bildirimi* içinde yer alan "Garanti Hizmeti Tipi" ve "Hizmet Seviyeleri" başlıklı bölümlere bakın.

Bu ürün için IBM *Sınırlı Garanti Bildirimi*'nin bir kopyasını aşağıda URL adresi verilen IBM Web sitesinden de edinebilirsiniz: http://www.ibm.com/servers/support/machine\_warranties/. Bu sitede 17 farklı dilde Sınırlı Garanti Bildirimi sağlanmaktadır. Yukarıdaki tabloda, Sınırlı Garanti Bildirimi "Bölüm 3 - Garanti Bilgileri" başlıklı bölümde yer alan ürüne özgü bilgiler bulunur.

Ayrıca, IBM Satış Temsilcinizden veya IBM Satıcınızdan Sınırlı Garanti Bildirimi'nin bir kopyasını da edinebilirsiniz. IBM Kanada veya IBM ABD için şu numaraları arayabilirsiniz: 1-800-IBM-SERV (veya 1-800-426-7378). Avrupa Birliği (AB), Asya Pasifik ve Güney Amerika ülkelerinde, IBM ile iletişim kurmak için, ilgili ülkelerdeki IBM ile iletişim kurun veya aşağıda URL adresi belirtilen IBM İnternet Web sitesindeki IBM Directory of Worldwide Contacts (Dünya Çapındaki IBM İletişim Sorumluluları Dizini) başlıklı sayfayı ziyaret edin: http://www.ibm.com/planetwide/.

#### **First Edition, June 2013**

**Printed in the U.S.A.**

IBM and Flex System are trademarks of the IBM Corporation in the United States, other countries, or both.

#### **© Copyright IBM Corporation 2013.**

US Government Users Restricted Rights – Use, duplication or disclosure restricted by GSA ADP Schedule Contract with IBM Corp.

(1P) P/N: 88Y7655

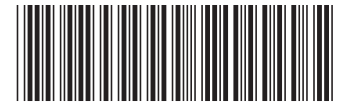